*Open Source Solution Technology*

## OpenAM(OpenSSO) のご紹介

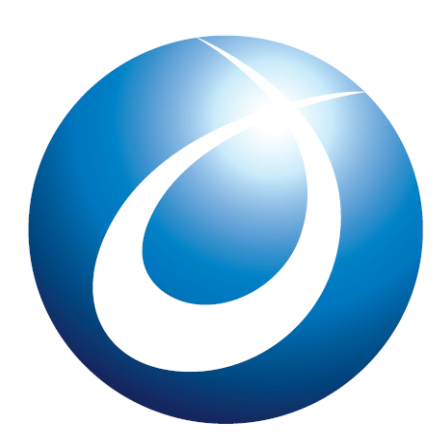

オープンソース・ソリューション・テクノロジ株式会社 2010/12/1

- 1 -

野村 健太郎

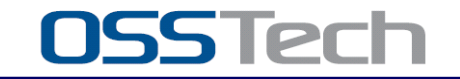

Copyright © 2010 Open Source Solution Technology

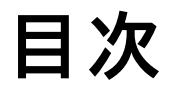

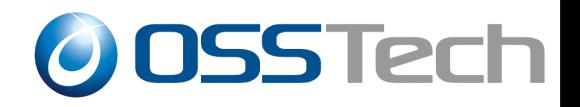

- 会社紹介
- OpenAM(OpenSSO)のご紹介
	- 概要、開発の歴史
	- シングルサインオン方式
	- 認証方式(認証連鎖による多様素認証)
	- レルムによるユーザー管理
	- 冗長化
	- 導入事例
- OpenAM (OpenSSO)デモ

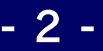

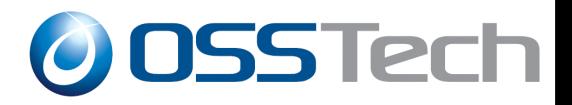

## 会社紹介

Copyright © 2010 Open Source Solution Technology **- 3 -**

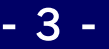

会社紹介

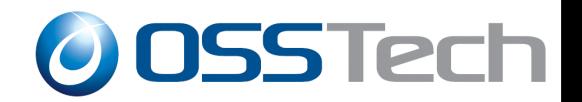

## オープンソース・ソリューション・テクノロジ株式会社

- OSに依存しないOSSのソリューションを中心に提供
	- Windows/Solaris から Linux への移行も支援!

## ● OSSを利用した認証基盤構築が得意分野

– LDAP認証、Windowsドメイン認証、Webアプリケーション認証、 クラウド認証

- Samba,OpenLDAP,OpenAM,IDMなどによる認 証統合/シングルサインオン、ID管理ソリューションを 提供
	- OSSの製品パッケージ・製品サポートを提供
	- OSSの改良、バグ修正などコンサルティングにも対応

Copyright © 2010 Open Source Solution Technology **- 4 -**

### OSSTechのソリューション領域

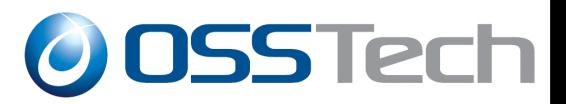

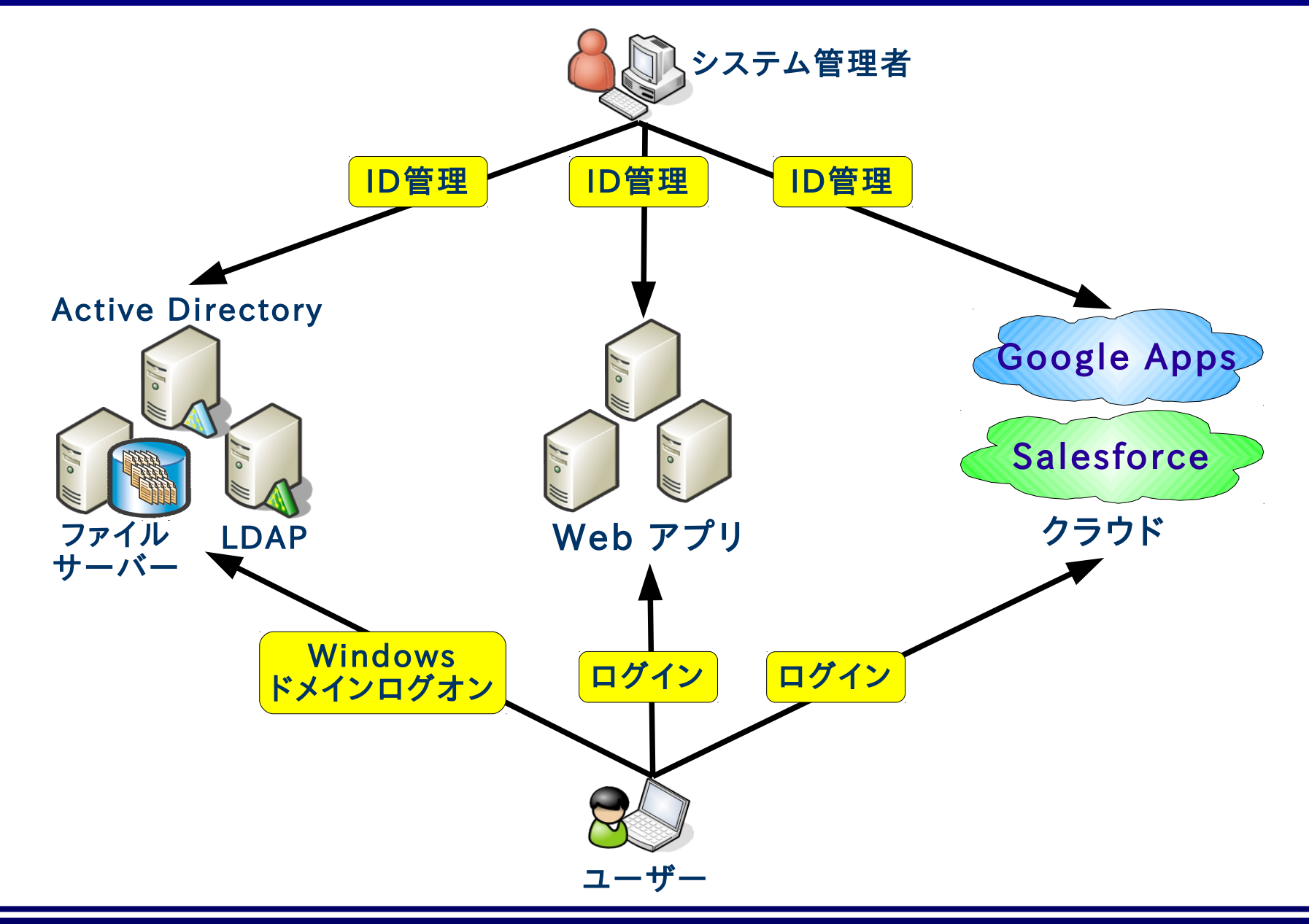

Copyright © 2010 Open Source Solution Technology **- 5 -**

### OSSTechのソリューション導入効果

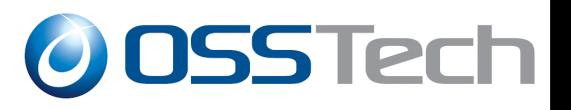

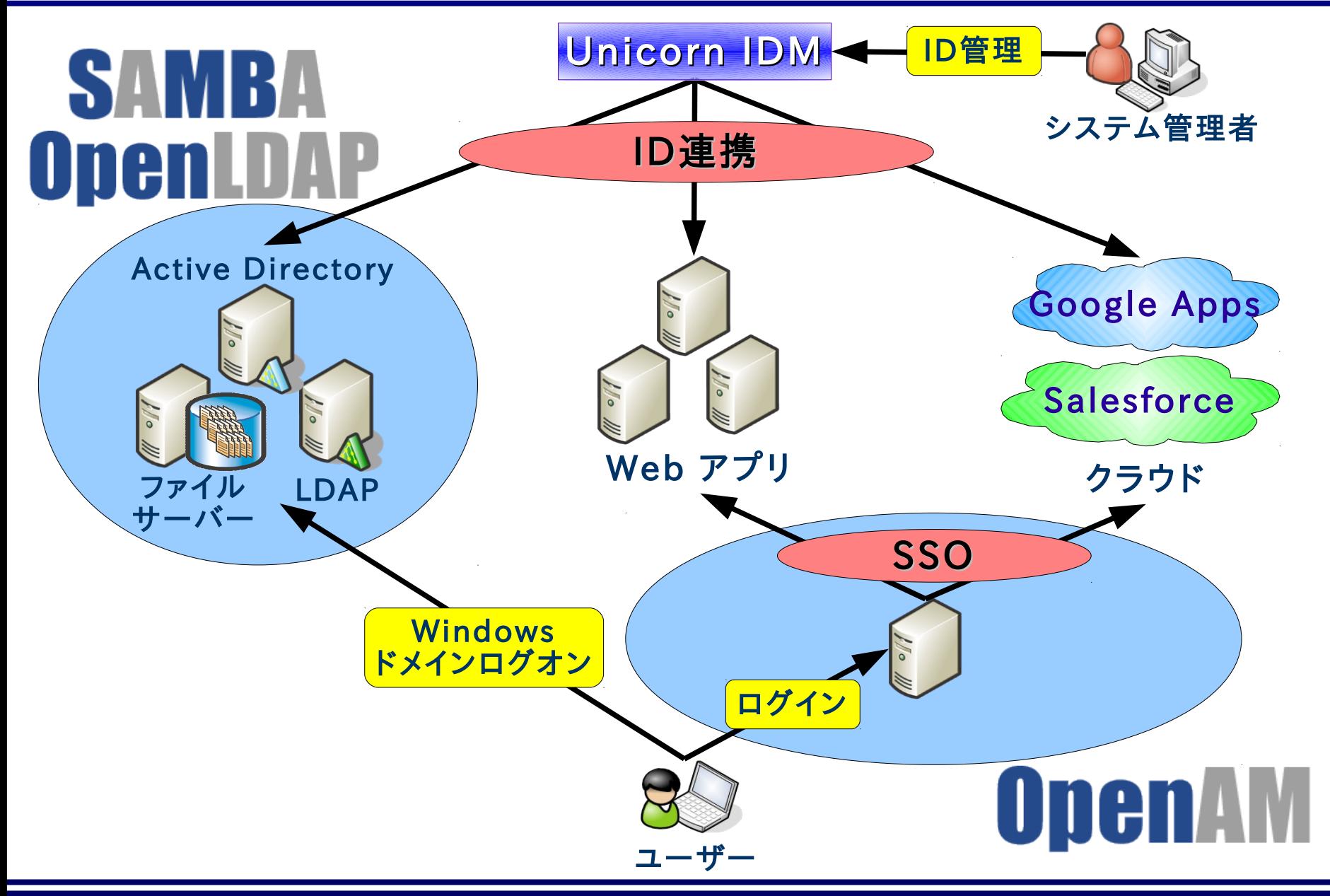

Copyright © 2010 Open Source Solution Technology **- 6 -**

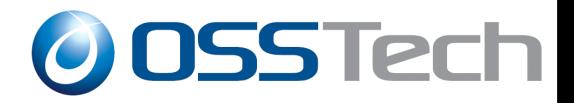

## OpenAM(OpenSSO) 概要

Copyright © 2010 Open Source Solution Technology **- 7 -**

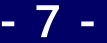

### OpenAMとは

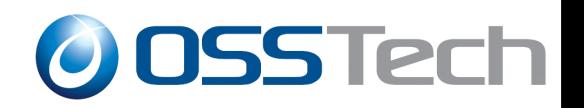

- Webアプリケーションにおけるシングルサインオンを実 現するためのプラットフォームとなるソフトウェア
	- シングルサインオン(SSO):一度のログイン操作さえ完了 すれば、複数の Web アプリケーションにログイン操作すること なくログインすることが可能
- ユーザー情報を格納するためのユーザーリポジトリ (ユーザーデータストア)として様々な LDAP サーバー 、RDBに対応
	- RDBへの対応は OpenAM からサポート開始
- SAML、OpenID、OAuth、ID-WSFなどの認証・認 可に関連した複数のプロトコルをサポート

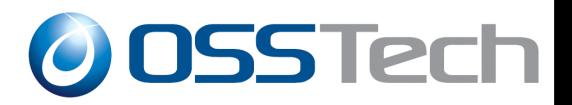

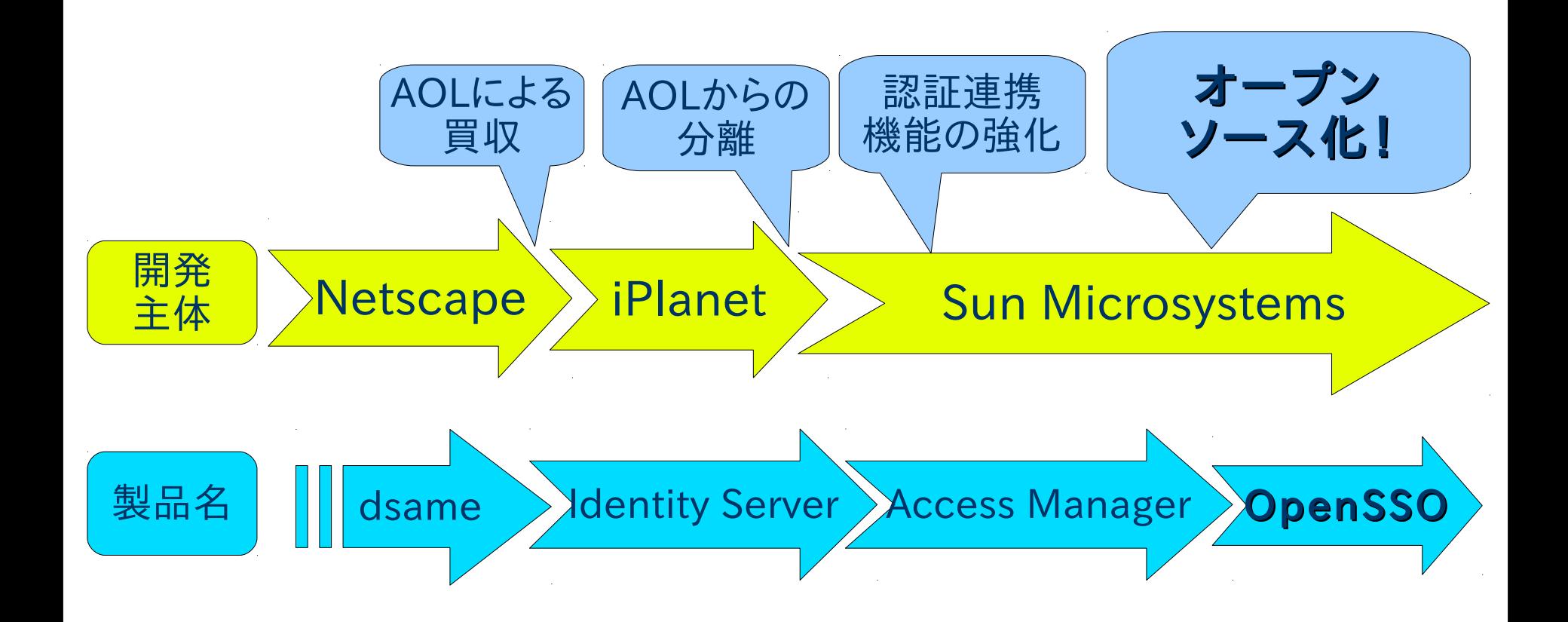

OpenAMの歴史 - その2

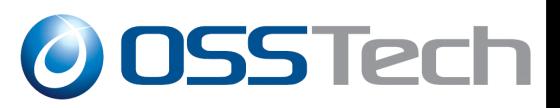

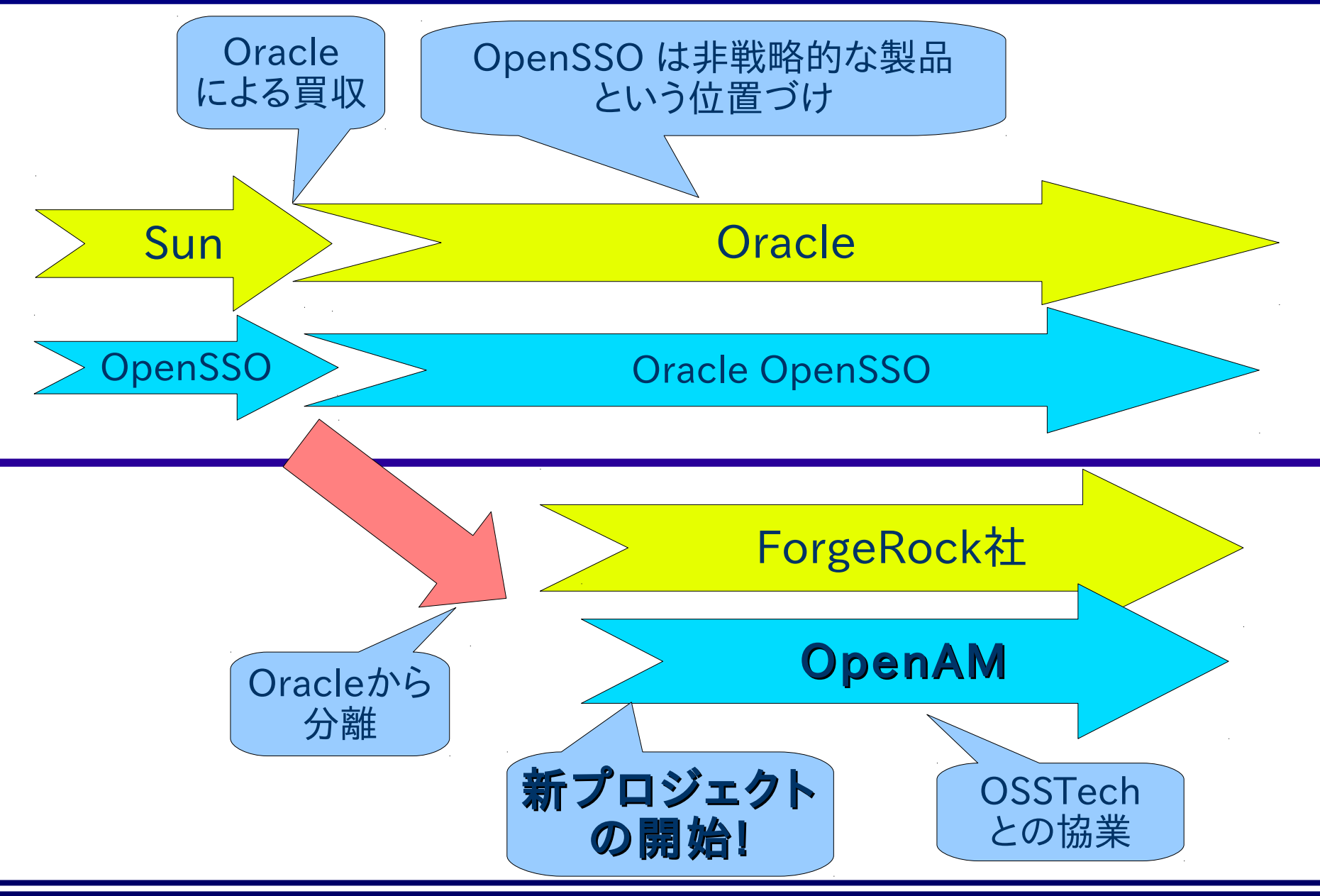

Copyright © 2010 Open Source Solution Technology **- 10 -**

## OpenAMのこれから(技術面)

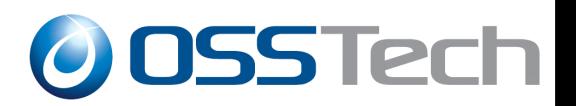

- OpenAM は OpenSSO の正常進化形
	- OpenSSO を担当していたエンジニアが中心になり Forgerock社を設立
	- ベースにするソースコードが同じ
	- 最新の Ver. 9.5 では多量のバグフィックスを適用
	- OpenSSOと完全互換
- クラウド対応
	- Google Apps, Salesforce とのシングルサインオン (SAML)連携機能を強化
	- GUI による操作でシングルサインオン設定が可能
- 機能拡充
	- ワンタイムパスワード機能の追加
	- ユーザーリポジトリしてRDBをサポート

OpenAMのこれから(ビジネス面)

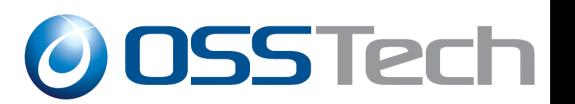

- ベンダ独自のパッケージングも可能
	- 生体認証などの独自認証方式を組み合わせる
	- ID管理システムと組み合わせる
	- OSSTech 版 OpenAM の特徴
		- OpenLDAP 用拡張スキーマを提供
		- ID管理製品(Unicorn IDM)との組合わせ
		- Google Apps シングルサインオンソリューションを提供

### 需要

- 日本では多くが新規ユーザー
- 企業・大学などの認証基盤として OpenAM を利用
- クラウドにおける認証基盤として OpenAM を利用
- 既存ユーザー(Sun Access Manager、OpenSSO)からの 移行(米国、ヨーロッパ)

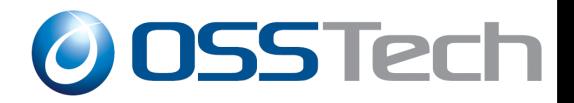

# OpenAMの機能(その1) 多様なシングルサインオン方式

Copyright  $\odot$  2010 Open Source Solution Technology - 13 -

シングルサインオンの方式(1)

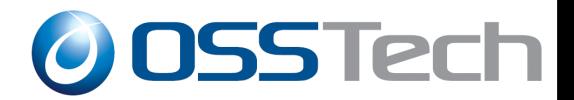

SAML

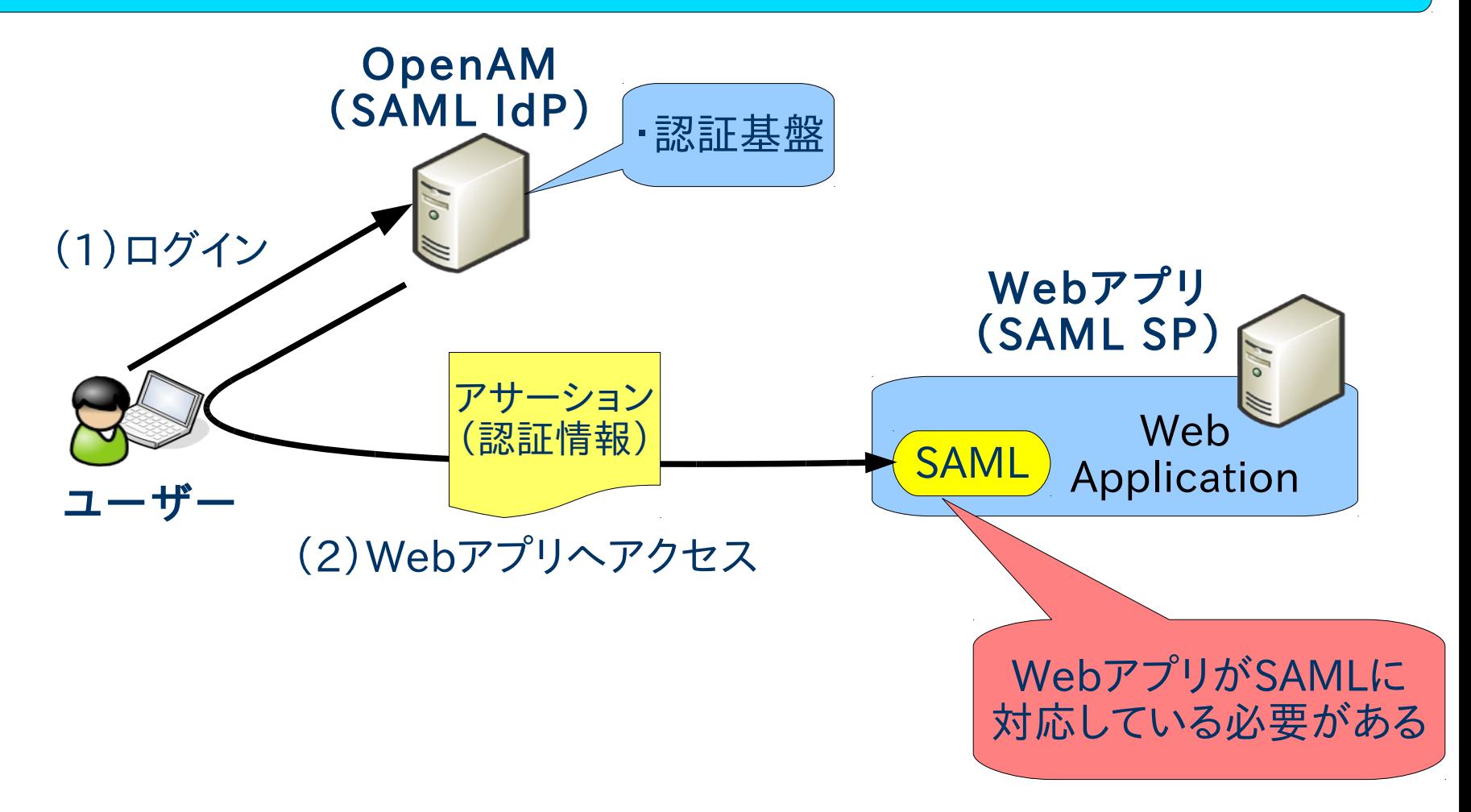

※この図は、HTTP Redirect Binding/HTTP POST Binding の場合の例です。

Copyright © 2010 Open Source Solution Technology - 14 -

シングルサインオンの方式(2)

## **O OSSTech**

#### エージェント方式

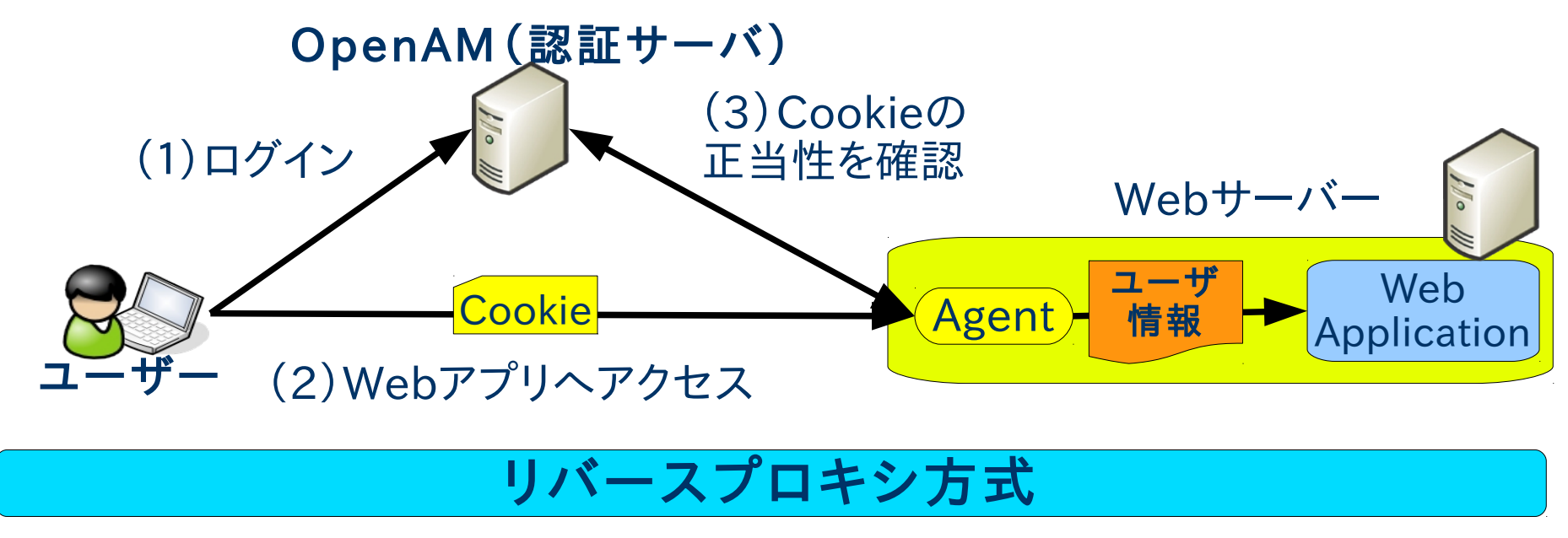

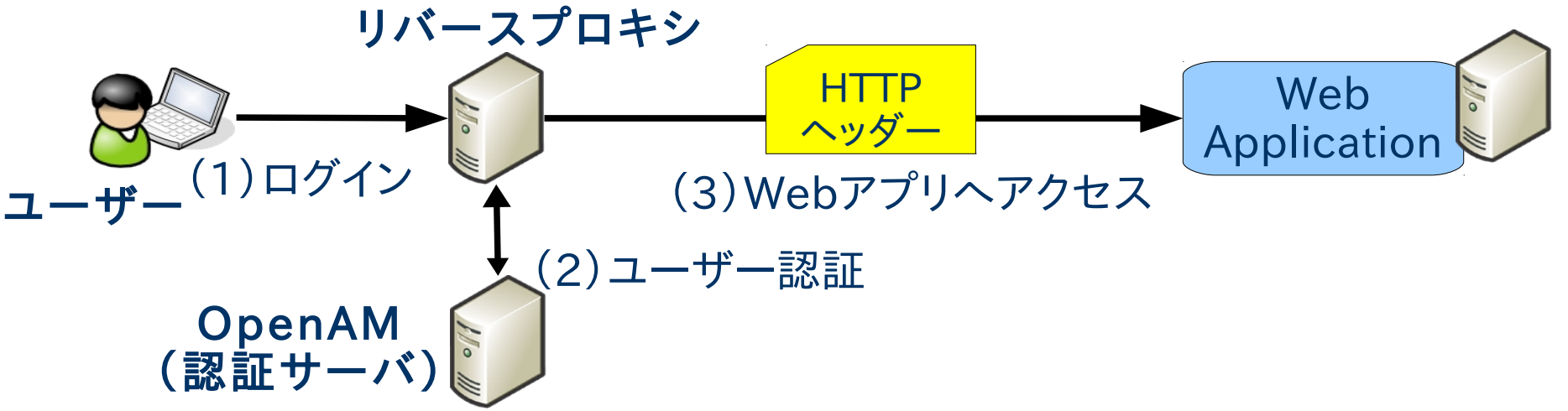

Copyright © 2010 Open Source Solution Technology **- 15 -**

シングルサインオンの方式(3)

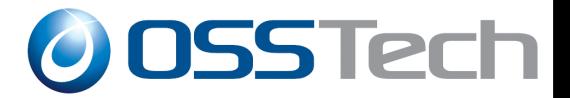

#### 代理認証方式

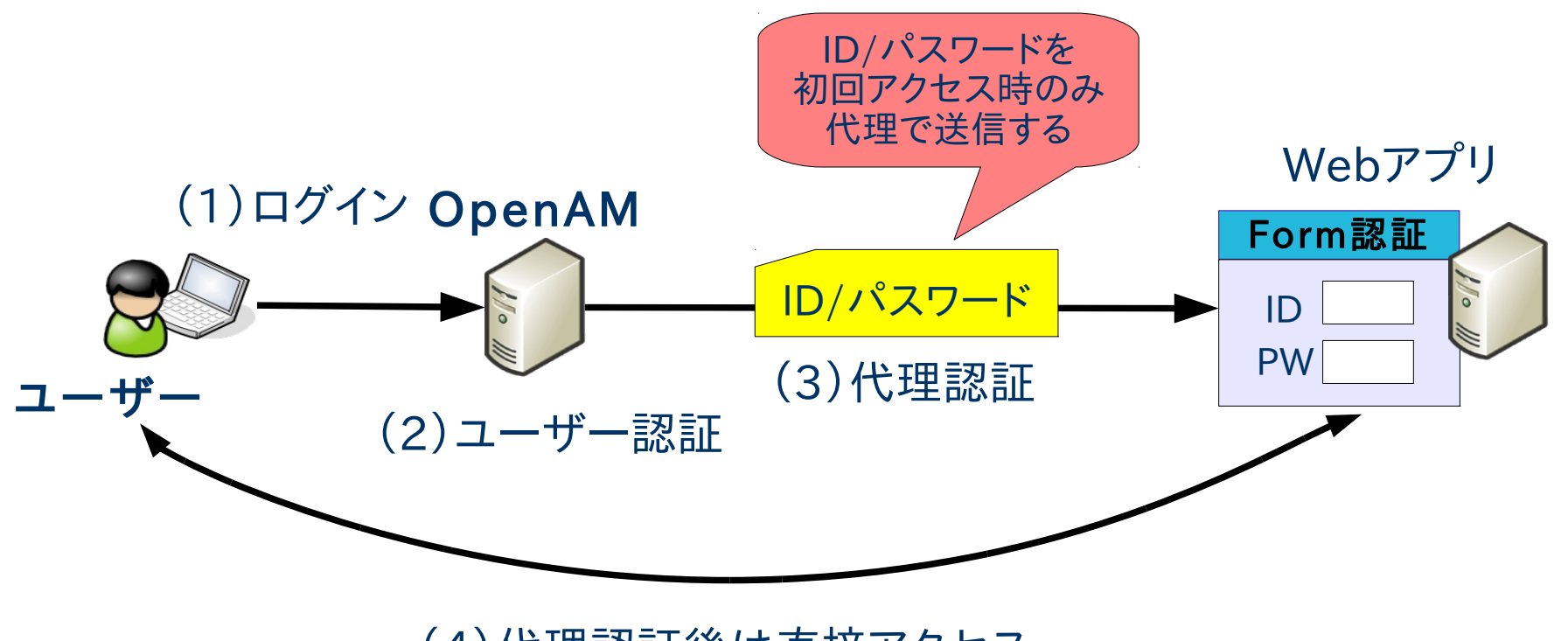

#### (4)代理認証後は直接アクセス

Copyright © 2010 Open Source Solution Technology **- 16 -**

OpenAMの機能- シングルサインオン ODSSTech

- SAMLによるシングルサインオン
	- Secure Assertion Markup Lauguage
	- 認証、認可、ユーザ属性情報などをXMLで送受信するための フレームワーク
	- 標準化団体OASISにより策定
	- GoogleApps、Salesforceなどが採用
- エージェント方式
	- SSO対象のWebアプリが動作するサーバー上にアクセス制御 用のモジュールを配置する方式
	- サーバーのバージョンに影響を受ける

OpenAMの機能 - シングルサインオン ODSSTech

- リバースプロキシ方式
	- リバースプロキシを使用してアクセス制御を行う
	- ユーザーデータの受け渡しはHTTPヘッダーを利用
	- SSO対象Webアプリのバージョンや設定変更の影響が少な い
	- リバースプロキシが性能上のボトルネックになる可能性がある
- 代理認証方式
	- SSO対象Webアプリの既存ログイン画面に対して、OpenAM がユーザーの代理でログインID/パスワードを送信する
	- SSO対象Webアプリの改修が不要
	- 細かなアクセス制御はできない(ログイン処理の代理実行の み)

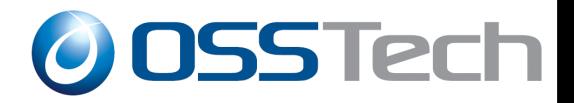

# OpenAMの機能(その2) 認証方式(多様素認証)

Copyright © 2010 Open Source Solution Technology **- 19 -**

## OpenAMの機能-データストアと認証方式 ODSSTech

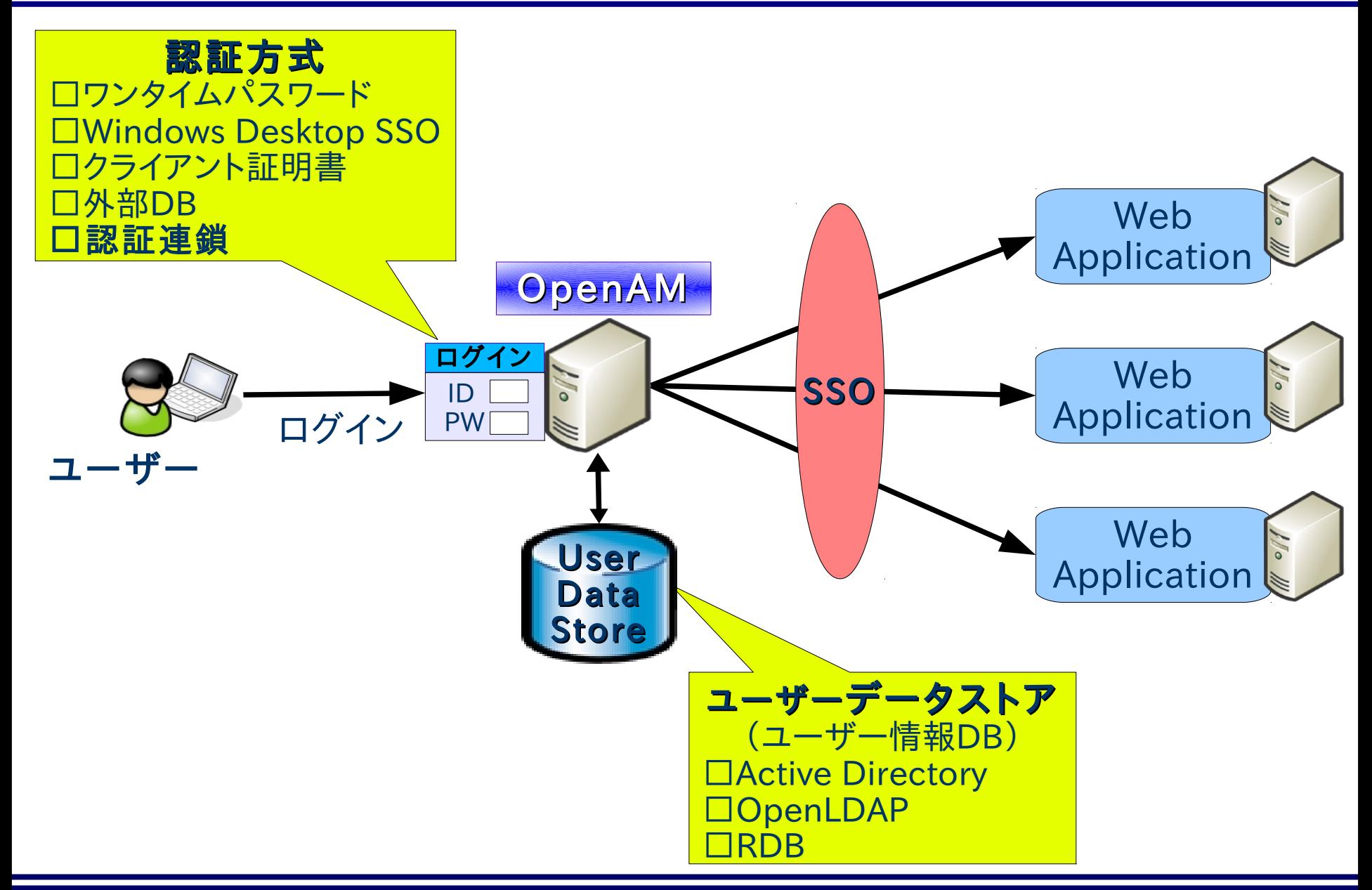

Copyright  $\odot$  2010 Open Source Solution Technology  $\sim$  20 -

OpenAMの機能 - 認証方式

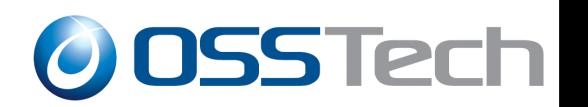

- 基本的には OpenAM のユーザーデータストアに保存 された ID/パスワードにより認証を行なう
- ユーザー認証時に外部のデータベースを参照すること も可能
	- LDAP、Active Directory、RADIUS、RDB(JDBC)
- よりセキュアな認証方式も使用可能 – ワンタイムパスワード(電子メールを利用)
	- クライアント証明書による認証
	- Windows Desktop SSO(統合Windows認証)
- 複数の認証方式を組み合わせて使用可能:認証連鎖

OpenAMの機能 - ユーザー情報DB **O OSSTech** 

ユーザーデータストア

- OpenAMのユーザー情報を格納するLDAPサーバー/データ ベースサーバー
	- Active Directory
	- Open LDAP
	- Sun Directory Server
	- OpenDS(Sun Directory Server のオープンソース版。OpenAMに標 準で組み込まれている)
	- RDB(OpenAMから対応)

### OpenAMの機能 - 認証連鎖

**O OSSTech** 

- 多様素認証の必要性
	- 複数の認証方式を組合わせて認証を行うことにより個々の認 証方式の欠点を補完

### 認証連鎖

- 複数の認証方式を組み合わせて利用可能
- 認証方式にはそれぞれ適用条件を指定する
	- 必須:失敗したらそこで終了
	- 十分:成功したらそこで終了
	- 必要:成功しても失敗しても次に継続
	- ●任意:認証結果には関係しない付随的な処理

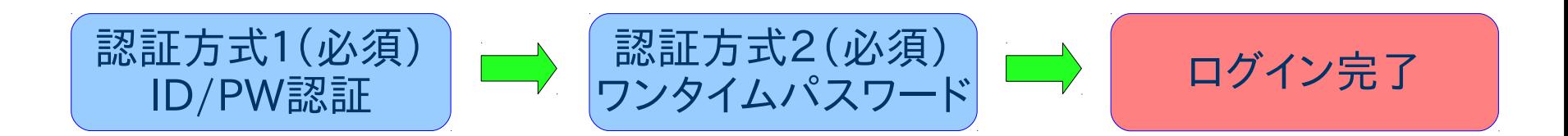

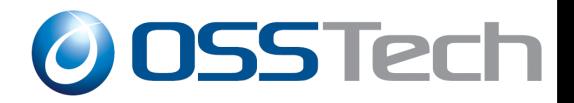

# OpenAMの機能(その3) 「レルム」によるユーザー管理

Copyright © 2010 Open Source Solution Technology - 24 -

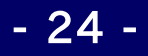

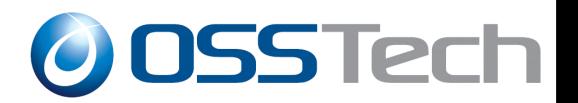

- ●「レルム」:OpenAMの設定を管理するための単位の
- 以下の設定をレルム単位で管理
	- ユーザーデータストア(LDAPベースDN、検索フィルタなども 指定可能)
	- アクセス制御ポリシー
	- 認証方式
- 基本的には、ユーザー情報DB単位でレルムを分ける
- レルム毎に管理者を置き管理を委任することが可能

## OpenAMの機能 - レルム使用の具体例OSSTech

- 複数組織(複数の企業など)のシングルサインオン基盤を OpenAM で構築し、組織毎に設定を行なう
- 組織内に存在する複数の DB を一つのレルムに登録し、全ての ユーザーに同一のシングルサインオン環境を提供する(例B)
- DB内の特定のユーザーに対してのみ、シングルサイオン可能に する(例C)

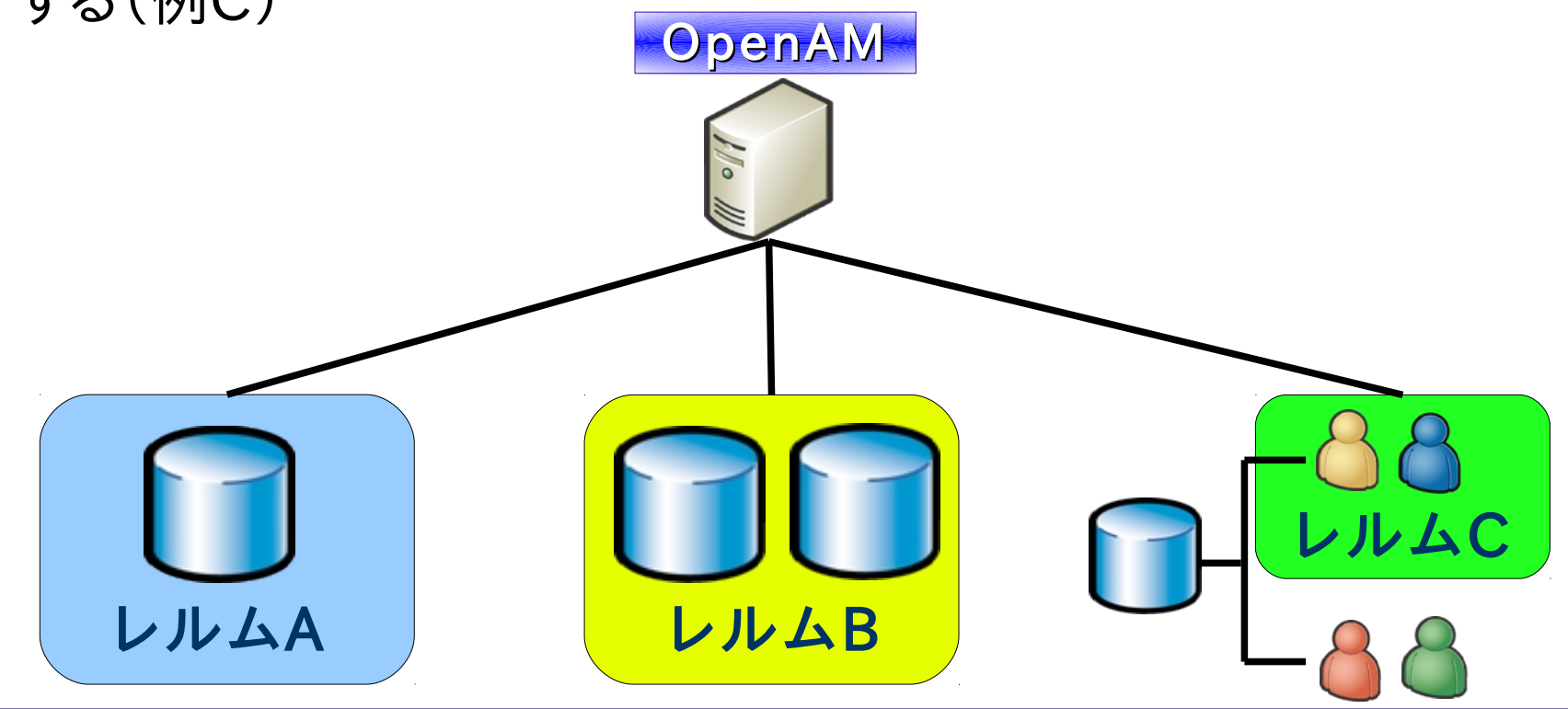

Copyright © 2010 Open Source Solution Technology **- 26 -**

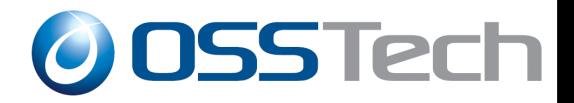

## OpenAMの機能(その4)

## 冗長化

Copyright © 2010 Open Source Solution Technology **- 27 -**

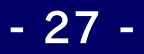

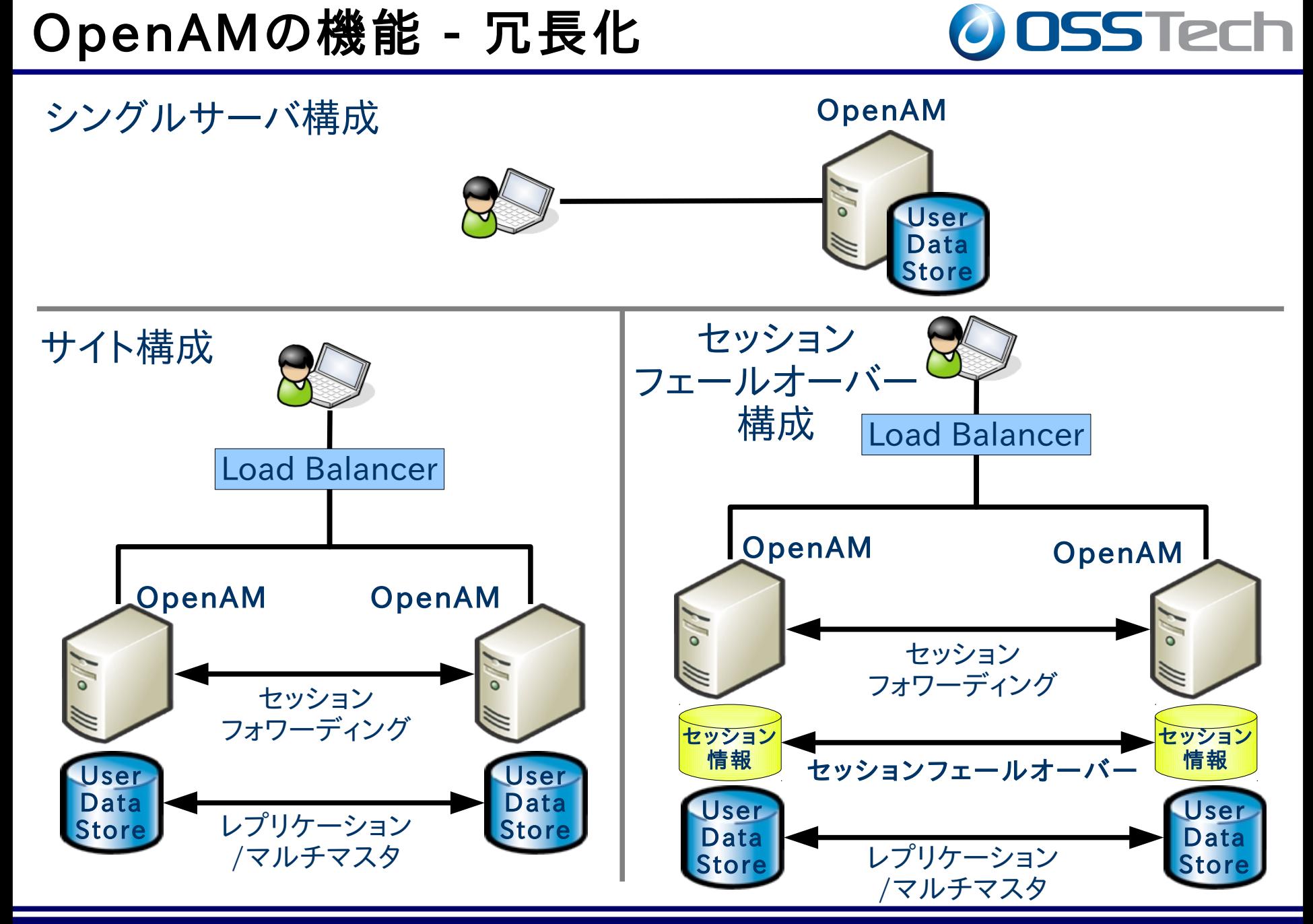

Copyright © 2010 Open Source Solution Technology **- 28 -**

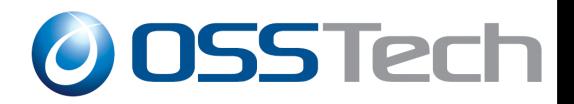

## OpenAM(OpenSSO)の 導入事例

Copyright © 2010 Open Source Solution Technology **- 29 -**

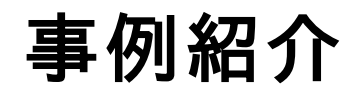

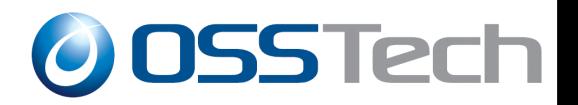

- 九州工業大学様
	- OpenSSO + OpenLDAP を使ったシングルサインオンシステ ムを構築
	- シングルサインオン方式
		- SAMI
		- リバースプロキシ
- その他

Copyright © 2010 Open Source Solution Technology **- 30 -**

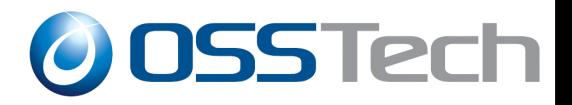

## OpenAMデモ

Copyright © 2010 Open Source Solution Technology - 31 -

OpenAM デモ環境

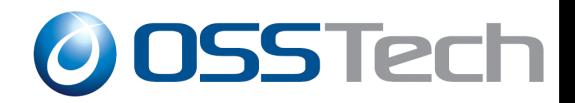

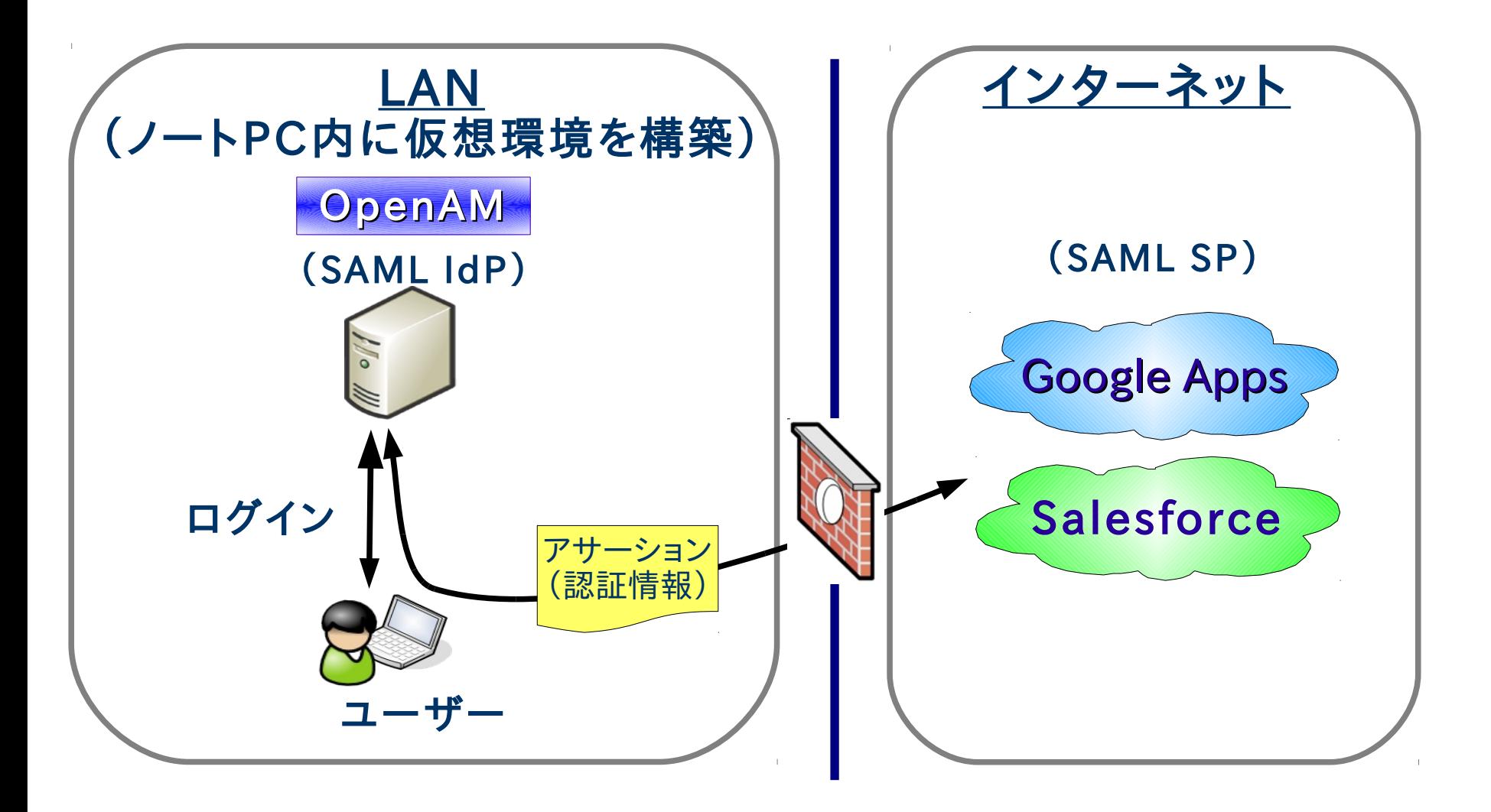

※Google Apps の SAML は HTTP Redirect Binding/HTTP POST Binding を採用しています。

Copyright © 2010 Open Source Solution Technology **- 32 -**

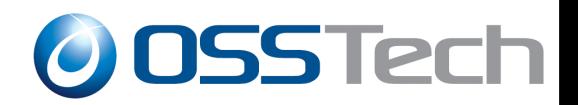

- (1)SAMLによるシングルサインオン
	- Google Apps と Salesforce にシングルサインオンでアクセ スする

### ● (2)認証連鎖

– ワンタイムパスワード認証を追加して二要素認証を行なう

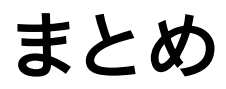

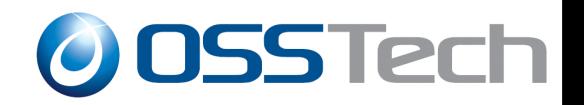

- OpenAM(OpenSSO)はシングルサインオンを実現す るための基盤となるソフトウェアです
- ユーザーの Web アプリへのアクセス時の利便性の向 上・セキュリティの強化に役立ちます
- OpenAMは長い期間をかけて着実に進化してきました。 今後も開発は継続し、最新の機能が取り込まれていきま す(クラウド対応など)

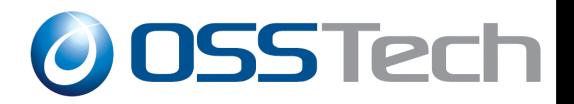

## ご清聴ありがとうございました

Copyright © 2010 Open Source Solution Technology **- 35 -**